## Plateforme d'énergie Valleylab<sup>™</sup> FX8

La plateforme d'énergie FX8 fait partie de la gamme énergie Valleylab™.

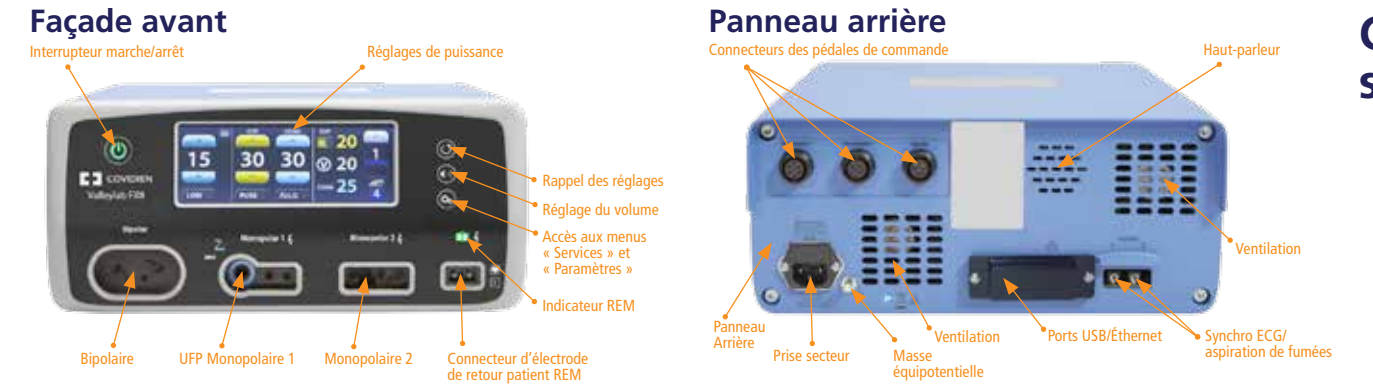

### **Guide de mise en service simplifié**

### **Configuration** *Shared Coag* **(coag. monopolaire partagée)**

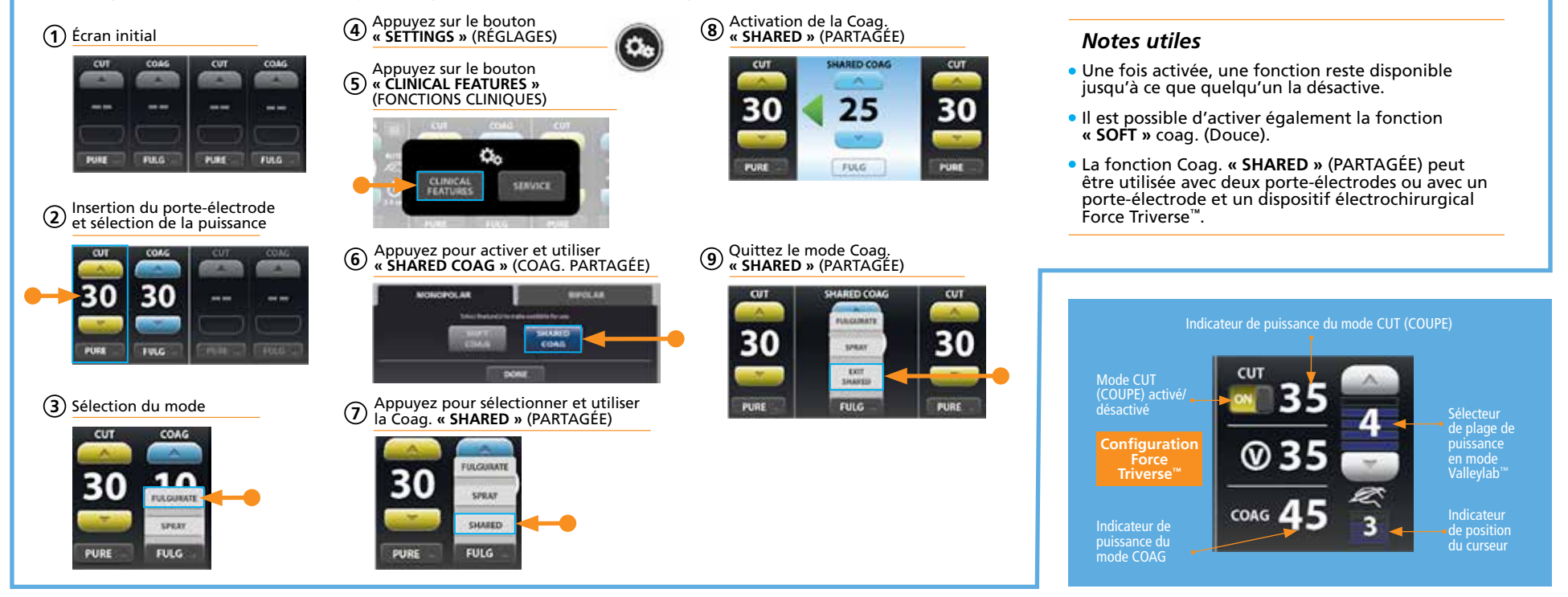

# **Medtronic**

*\*Des avancées pour la vie*

ées

pour la

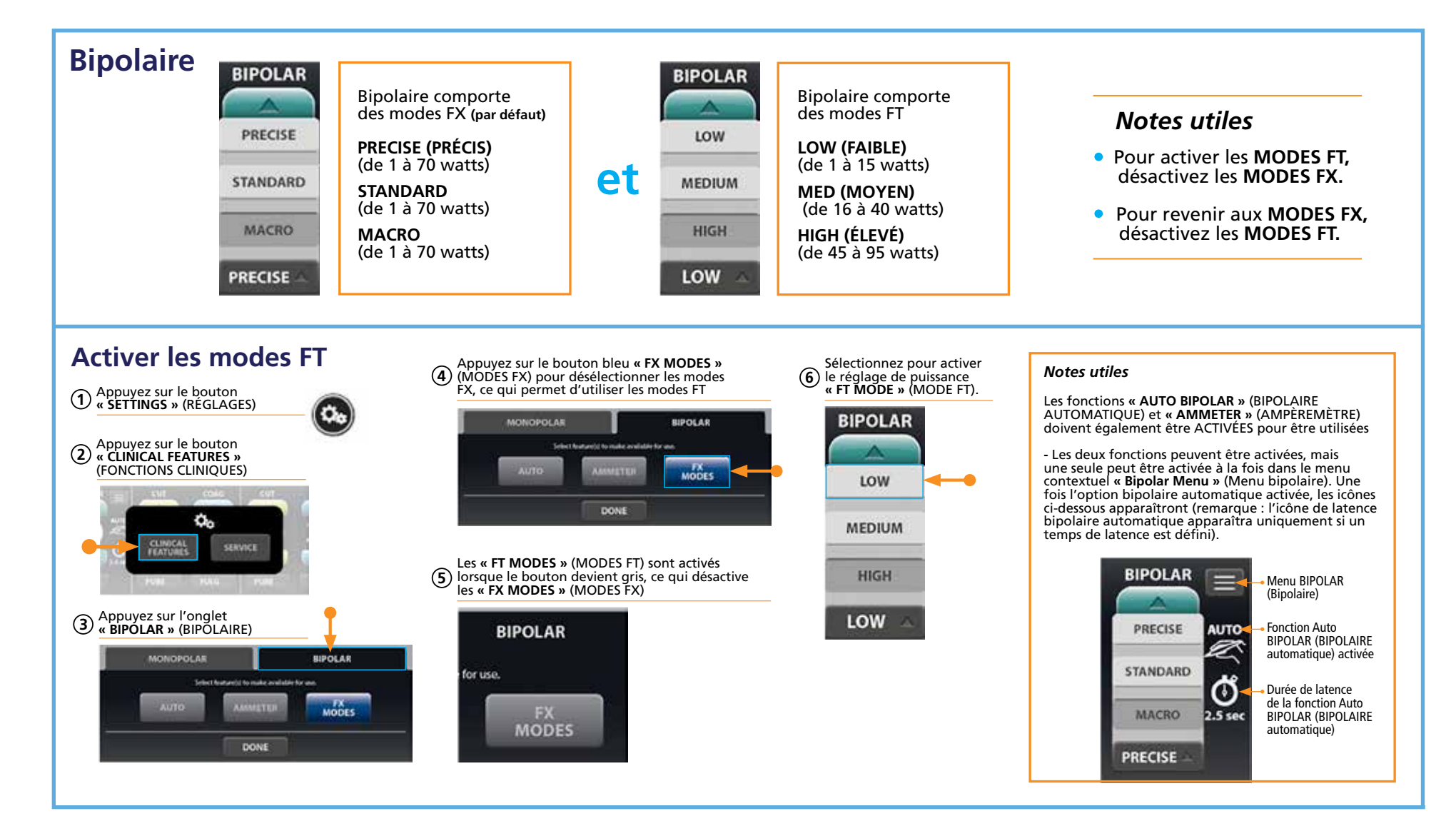

La plateforme d'énergie Valleylab™ FX8 est un dispositif fabriqué par Covidien llc distribué par Medtronic France. 17-weu-fx8-energy-platform-quick-reference-guide-fr-2052635

#### Medtronic France S.A.S.

27 Quai Alphonse Le Gallo - CS30001 92513 Boulogne-Billancourt Cedex Tél. : 01 55 38 17 00 Fax : 01 55 38 18 00

RCS Nanterre 722 008 232

UC201811590FF © Medtronic France 2018. Tous droits réservés. Crédit photo : Medtronic. Imprimé en France par RR Donnelley - www.rrdonnelley.com. Création juin 2018.

#### www.medtronic.fr

## **Medtronic**